# Package 'coursekata'

May 26, 2024

<span id="page-0-0"></span>Title Packages and Functions for 'CourseKata' Courses

Version 0.17.0

Date 2024-05-24

Description Easily install and load all packages and functions used in 'CourseKata' courses. Aid teaching with helper functions and augment generic functions to provide cohesion between the network of packages. Learn more about 'CourseKata' at <<https://coursekata.org>>.

License  $AGPL (> = 3)$ 

URL <https://github.com/coursekata/coursekata-r>

BugReports <https://github.com/coursekata/coursekata-r/issues>

**Depends**  $R$  ( $>= 3.6$ )

Imports cli (>= 3.2.0), dslabs (>= 0.7.4), ggformula (>= 0.10.1), ggplot2 ( $>= 3.5.0$ ), glue ( $>= 1.6.2$ ), lsr ( $>= 0.5.2$ ), Metrics, mosaic ( $> = 1.8.3$ ), pak, palmerpenguins, purrr ( $> = 0.3.4$ ), rlang  $(>= 1.0.2)$ , supernova  $(>= 2.5.1)$ , vctrs  $(>= 0.4.1)$ , viridisLite

**Suggests** fivethirtyeight  $(>= 0.6.2)$ , lubridate  $(>= 1.8.0)$ , mockery  $(>= 1.8.0)$ 0.4.3), mockr ( $>= 0.1$ ), readr ( $>= 2.1.2$ ), readxl ( $>= 1.4.0$ ), usethis ( $> = 2.1.6$ ), simstudy ( $> = 0.5.0$ ), testthat ( $> = 3.1.2$ ), tibble( $>= 3.1.7$ ), tidyr ( $>= 1.2.0$ ), vdiffr ( $>= 1.0.2$ ), with r  $(>= 2.5.0)$ 

Config/testthat/edition 3

Language en-US

Encoding UTF-8

LazyData true

RoxygenNote 7.3.1

NeedsCompilation no

```
Author Adam Blake [cre, aut] (<https://orcid.org/0000-0001-7881-8652>),
     Ji Son [aut] (<https://orcid.org/0000-0002-4258-4791>),
     Jim Stigler [aut] (<https://orcid.org/0000-0001-6107-7827>)
```
Maintainer Adam Blake <adam@coursekata.org>

 $Ames$ 

<span id="page-1-0"></span>Repository CRAN

Date/Publication 2024-05-26 16:50:02 UTC

# R topics documented:

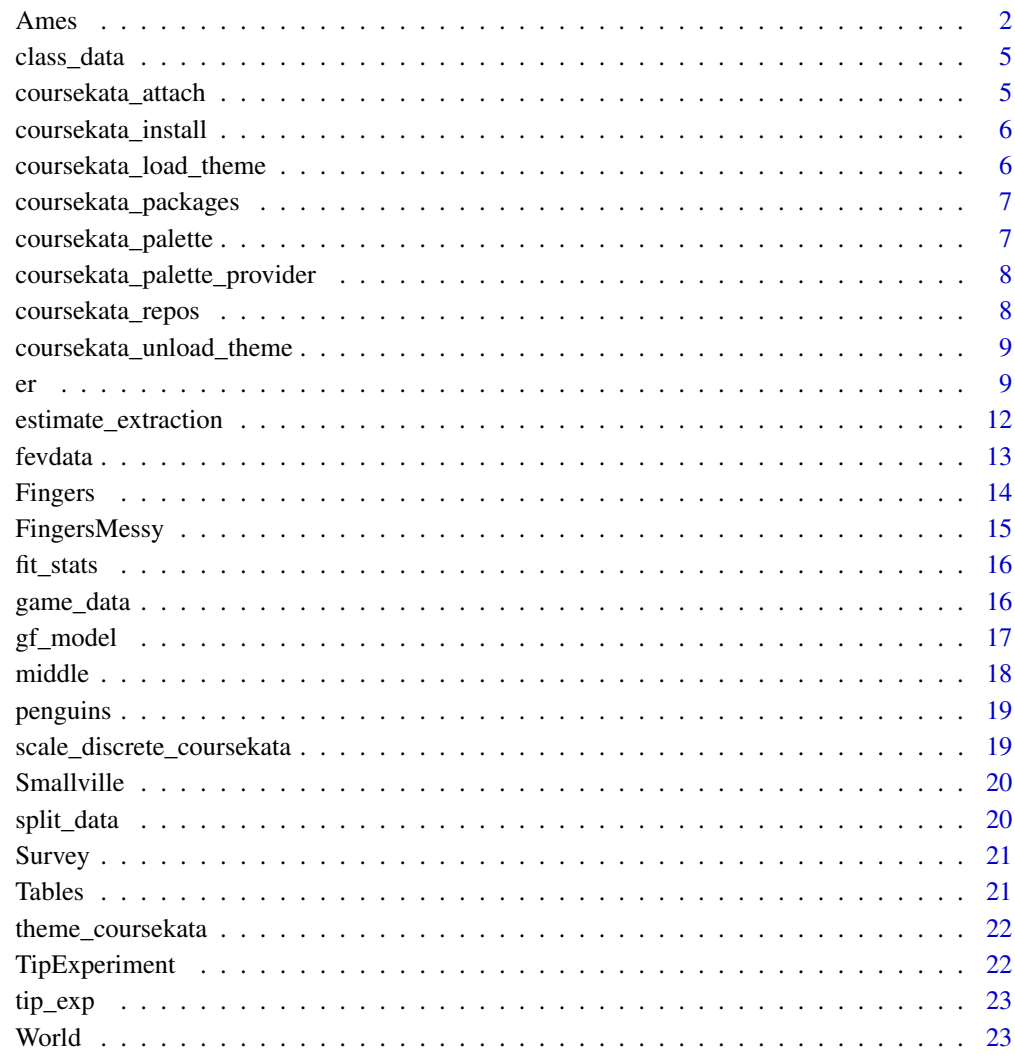

# **Index**

25

 $Ames$ 

Ames, Iowa housing data

#### Ames 3

# **Description**

Data describing all residential home sales in Ames, Iowa from the years 2006–2010 as reported by the Ames City Assessor's Office and compiled by De Cock (2011). Ames is located about 30 miles north of Des Moines (the stats capitol) and is home to Iowa State University (the largest university in the state). Each row represents the latest sale of a home (one row per home in the dataset). Columns represent home features and sale prices (outcome). The original dataset includes a uniquely detailed (81 features per home) and comprehensive look at the housing market. The data included here are only a subset used for examples in CourseKata course material. See the references and data source for the full dataset.

### Pedagogical Modifications:

To simplify the dataset for instructional purposes, the data were filtered to include only single family homes, residential zoning, 1-2 story homes, homes with brick, cinder block, or concrete foundations, and average to excellent kitchen qualities. Further, the descriptive variables were reduced to the subset described in the format section.

# Usage

Ames

# Format

A data frame with 2930 observations on the following 80 variables:

YearBuilt Year home was built (YYYY).

Year Sold Year of home sale (YYYY). Note: all home sales in this dataset occurred between 2006 -2010. If a home was sold more than once between 2006 - 2010, only its latest sale is included in dataset.

Neighborhood One of two neighborhoods in Ames county:

- College Creek (CollegeCreek), a neighborhood located adjacent to Iowa State University (the largest University in the state).
- Old Town (OldTown), a nationally designated historic district in Ames. The old neighborhood is located just north of the central business district.

HomeSizeR Raw above-ground area of home, measured in square feet.

HomeSizeK Above-ground area of home, measured in thousands of square feet.

LotSizeR Raw total property lot size, measured in square feet.

LotSizeK Total property lot size, in thousands of square feet.

Floors Number of above-ground floors (1 story or 2 story).

BuildQuality Assessor's rating of overall material and finish of the house.

- 10: Very Excellent
- 9: Excellent
- 8: Very Good
- 7: Good
- 6: Above Average
- 5: Average
- 4: Below Average
- 3: Fair
- 2: Poor
- 1: Very Poor

Foundation Type of foundation (ground material underneath the house).

- Brick&Tile: Brick and Tile
- CinderBlock: Cinder Blocks
- PouredConcrete: Poured Concrete

HasCentralAir Indicator if home contains central air conditioning  $(0 = No, 1 = Yes)$ .

Bathrooms Number of full above-ground bathrooms.

Bedrooms Number of full above-ground bedrooms.

TotalRooms Number of above-ground rooms in home, excluding bathrooms.

KitchenQuality Assessor's rating of kitchen material quality.

- Excellent
- Good
- Average

HasFireplace Indicator if home contains at least one fireplace  $(0 = No, 1 = Yes)$ .

GarageType Type of garage.

- Attached: includes attached, built-in, basement, and dual-type garages
- Detached: includes detached and carport garages
- None: home does not have a garage or carport

GarageCars Number of cars that can fit in garage.

PriceR Sale price of home, in raw USD (\$)

PriceK Sale price of home, in thousands of USD (\$)

TinySet (Ignore) Whether or not this row is in ames\_tiny.csv

# Source

[https://www.kaggle.com/competitions/house-prices-advanced-regression-techniques](https://www.kaggle.com/competitions/house-prices-advanced-regression-techniques/data)/ [data](https://www.kaggle.com/competitions/house-prices-advanced-regression-techniques/data)

#### References

De Cock, Dean, (2011). Ames, Iowa: Alternative to the Boston Housing Data as an end of semester regression project, *Journal of Statistics Education, 19*(3). [doi:10.1080/10691898.2011.11889627](https://doi.org/10.1080/10691898.2011.11889627)

<span id="page-4-0"></span>

These data were generated as outcomes for "students" for three different "instructors" named A, B, and C. The outcome have means such that  $C > B > A$ , but the difference is only clearly significant for  $C > A$ , and borderline for the others.

#### Usage

class\_data

# Format

An object of class tbl\_df (inherits from tbl, data.frame) with 105 rows and 2 columns.

# Details

outcome A hypothetical, numerical outcome of an intervention. teacher Either "A", "B", or "C", associating the outcome to a teacher.

coursekata\_attach *Attach the CourseKata course packages*

# Description

Attach the CourseKata course packages

#### Usage

coursekata\_attach(do\_not\_ask = FALSE, quietly = FALSE)

#### Arguments

![](_page_4_Picture_128.jpeg)

#### Value

A named logical vector indicating which packages were attached.

#### Examples

coursekata\_attach()

<span id="page-5-0"></span>coursekata\_install *Install or update all CourseKata packages.*

# Description

Install or update all CourseKata packages.

### Usage

```
coursekata_install(...)
```
coursekata\_update(...)

# Arguments

... Arguments passed on to [pak::pkg\\_install](#page-0-0).

# Value

The state of all the packages after any updates have been performed.

<span id="page-5-1"></span>coursekata\_load\_theme *Utility function for loading all themes.*

# Description

This function is called at package start-up and should rarely be needed by the user. The exception is when the user has called [coursekata\\_unload\\_theme\(\)](#page-8-1) and wants to go back to the CourseKata look and feel. When run, this function sets the CourseKata color palettes [coursekata\\_palette\(\)](#page-6-1), sets the default theme to [theme\\_coursekata\(\)](#page-21-1), and tweaks some default settings for specific plots. To restore the original ggplot2 settings, run [coursekata\\_unload\\_theme\(\)](#page-8-1).

# Usage

```
coursekata_load_theme()
```
# Value

No return value, called to adjust the global state of ggplot2.

# See Also

coursekata\_palette theme\_coursekata scale\_discrete\_coursekata coursekata\_unload\_theme

<span id="page-6-0"></span>coursekata\_packages *List all CourseKata course packages*

# Description

List all CourseKata course packages

# Usage

```
coursekata_packages(check_remote_version = FALSE)
```
# Arguments

```
check_remote_version
```
Should the remote version number be checked? Requires internet, and will take longer.

# Value

A data frame with three variables: the name of the package package, the version, and whether it is currently attached.

# Examples

```
coursekata_packages()
```
<span id="page-6-1"></span>coursekata\_palette *The color palettes used in our theme system*

# Description

The color palettes used in our theme system

# Usage

```
coursekata_palette(indices = integer(0))
```
# Arguments

indices The indices of the colors to pull (or all colors if no indices are given).

# Value

A named list of the requested colors in the palette.

<span id="page-7-0"></span>coursekata\_palette\_provider

*Create a function that provides a colorblind palette.*

# Description

Create a function that provides a colorblind palette.

#### Usage

coursekata\_palette\_provider()

# Value

A function that accepts one argument n, which is the number of colors you want to use in the plot. This function is used by scales like scale\_color\_discrete to provide colorblind- safe palettes. Where possible, the function will use the hand-picked colors from [coursekata\\_palette\(\)](#page-6-1), and when more colors are needed than are available, it will use the [viridisLite::viridis\(\)](#page-0-0) palette.

#### See Also

scale\_discrete\_coursekata

coursekata\_repos *Get repositories for the packages.*

# Description

Ensures a default CRAN is set if one is not already set, and adds the repository for fivethirtyeightdata.

#### Usage

```
coursekata_repos(repos = getOption("repos"))
```
#### Arguments

repos Optionally set a repository character vector to augment.

#### Value

A set of repositories that can be used to install or update the CourseKata packages.

# Examples

coursekata\_repos()

<span id="page-8-1"></span><span id="page-8-0"></span>coursekata\_unload\_theme

*Restore* ggplot2 *default settings*

#### Description

This function will restore all of the tweaks to themes and plotting to the original ggplot2 defaults. If you want to go back to the CourseKata look and feel, run [coursekata\\_load\\_theme\(\)](#page-5-1).

### Usage

```
coursekata_unload_theme()
```
# Value

No return value, called to restore the global state of ggplot2.

#### See Also

coursekata\_load\_theme

er *Emergency room canine therapy*

#### Description

Data from: Controlled clinical trial of canine therapy versus usual care to reduce patient anxiety in the emergency department.

#### Abstract:

#### *Objective:*

Test if therapy dogs can reduce anxiety in emergency department (ED) patients.

#### *Methods:*

In this controlled clinical trial (NCT03471429), medically stable, adult patients were approached if the physician believed that the patient had "moderate or greater anxiety." Patients were allocated on a 1:1 ratio to either 15 min exposure to a certified therapy dog and handler (dog), or usual care (control). Patient reported anxiety, pain and depression were assessed using a 0-10 scale (10=worst). Primary outcome was change in anxiety from baseline (T0) to 30 min and 90 min after exposure to dog or control (T1 and T2 respectively); secondary outcomes were pain, depression and frequency of pain medication.

# *Results:*

Among 98 patients willing to participate in research, 7 had aversions to dogs, leaving 91 (93%) were willing to see a dog; 40 patients were allocated to each group (dog or control). No data were normally distributed. Median baseline anxiety, pain and depression were similar between groups. With dog exposure, anxiety decreased significantly from T0 to T1: 6 (IQR 4-9.75) to T1: 2 (0-6) compared with 6 (4-8) to 6 (2.5-8) in controls (P<0.001, for T1, Mann-Whitney U). Dog exposure was associated with significantly lower anxiety at T2 and a significant overall treatment effect on two-way repeated measures ANOVA for anxiety, pain and depression. After exposure,  $1/40$  in the dog group needed pain medication, versus  $7/40$  in controls (P=0.056, Fisher's).

# *Conclusions:*

Exposure to therapy dogs plus handlers significantly reduced anxiety in ED patients.

#### Usage

er

# Format

A data frame with 84 observations on the following 53 variables:

id Subject ID condition Whether the subject saw a Dog or was in the Control group age Subject's age in years gender Subject's self-identified gender race Subject's self-identified race veteran Is the subject a veteran? disabled Is the subject disabled? dog\_name The name of the therapy dog base\_pain Subject's self reported pain before the intervention (T0) base\_depression Subject's self reported depression before the intervention (T0) base\_anxiety Subject's self reported anxiety before the intervention (T0) base\_total The sum of the subject's base\_\* scores later\_pain Subject's self reported pain after the intervention (T1) later\_depression Subject's self reported depression after the intervention (T1) later\_anxiety Subject's self reported anxiety after the intervention (T1) later\_total The sum of the subject's later\_\* scores last\_pain Subject's self reported pain after the intervention (T2) last\_depression Subject's self reported depression after the intervention (T2) last\_anxiety Subject's self reported anxiety after the intervention (T2) last\_total The sum of the subject's last\_\* scores change\_pain The change in subject's pain from before the intervention to after change\_depression The change in subject's depression from before the intervention to after change\_anxiety The change in subject's anxiety from before the intervention to after change\_total The sum of the subject's change\_\* scores provider\_male Was the health care provider male?

- provider The health care provider's status: either an Advanced Practitioner, Resident physician, or Attending physician
- heart\_rate The subject's heart rate at baseline (T0)
- resp\_rate The subject's respiratory rate at baseline (T0)
- sp\_o2 The subject's SpO2 at baseline (T0)
- bp\_syst The subject's systolic blood pressure at baseline (T0)
- bp\_diast The subject's diastolic blood pressure at baseline (T0)
- med\_given Was the subject given medication prior to the study? (T0)
- mh\_none None of the other medical history items were indicated
- mh\_asthma Medical history: asthma
- mh\_smoker Medical history: smoker
- mh\_cad Medical history: coronary artery disease
- mh\_diabetes Medical history: diabetes mellitus
- mh\_hypertension Medical history: hypertension
- mh\_stroke Medical history: prior stroke
- mh\_chronic\_kidney Medical history: chronic kidney disease
- mh\_copd Medical history: chronic obstructive pulmonary disease
- mh\_hyperlipidemia Medical history: hyperlipidemia
- mh\_hiv Medical history: HIV
- mh\_other Medical history: other (write-in)
- ph\_adhd Psychiatric history: attention-deficit/hyperactivity disorder
- ph\_anxiety Psychiatric history: anxiety
- ph\_bipolar Psychiatric history: bipolar
- ph\_borderline Psychiatric history: borderline personality disorder
- ph\_depression Psychiatric history: depression
- ph\_schizophrenia Psychiatric history: schizophrenia
- ph\_ptsd Psychiatric history: PTSD
- ph\_none None of the other psychiatric history items were indicated
- ph\_other Psychiatric history: other (write-in)

#### References

Kline, J. A., Fisher, M. A., Pettit, K. L., Linville, C. T., & Beck, A. M. (2019). Controlled clinical trial of canine therapy versus usual care to reduce patient anxiety in the emergency department. *PloS One, 14*(1), e0209232. [doi:10.1371/journal.pone.0209232](https://doi.org/10.1371/journal.pone.0209232)

<span id="page-11-0"></span>This collection of functions is useful for extracting estimates and statistics from a fitted model. They are particularly useful when estimating many models, like when bootstrapping confidence intervals. Each function can be used with an already fitted model as an [lm](#page-0-0) object, or a formula and associated data can be passed to it. All of these assume the comparison is the empty model.

### Usage

```
b0(object, data = NULL)
b1(object, data = NULL)
b(object, data = NULL, all = FALSE, predictor = character())
f(object, data = NULL, all = FALSE, predictor = character(), type = 3)pre(object, data = NULL, all = FALSE, predictor = character(), type = 3)p(object, data = NULL, all = FALSE, predictor = character(), type = 3)fVal(object, data = NULL, all = FALSE, predictor = character(), type = 3)PRE(object, data = NULL, all = FALSE, predictor = character(), type = 3)
```
#### Arguments

![](_page_11_Picture_162.jpeg)

#### <span id="page-12-0"></span>fevdata and the state of the state of the state of the state of the state of the state of the state of the state of the state of the state of the state of the state of the state of the state of the state of the state of th

# Details

- b0: The intercept from the full model.
- b1: The slope b1 from the full model.
- b: The coefficients from the full model.
- f: The F value from the full model.
- pre: The Proportional Reduction in Error for the full model.
- p: The *p*-value from the full model.
- sse: The SS Error (SS Residual) from the model.
- ssm: The SS Model (SS Regression) for the full model.
- ssr: Alias for SSM.

# Value

The value of the estimate as a single number.

### References

Judd, C. M., McClelland, G. H., & Ryan, C. S. (2017). *Data Analysis: A Model Comparison Approach to Regression, ANOVA, and Beyond* (3rd ed.). New York: Routledge. ISBN:879- 1138819832

# Examples

 $supernova(lm(mpg \sim disp, data = mtcars))$ 

change\_p\_decimals  $\leq$  supernova(lm(mpg  $\sim$  disp, data = mtcars)) print(change\_p\_decimals, pcut = 8)

fevdata *Forced Expiratory Volume (FEV) Data*

# **Description**

Data from: Fundamentals of Biostatistics Notes from: Kahn, M.

# Abstract:

Sample of 654 youths, aged 3 to 19, in the area of East Boston during middle to late 1970's. Interest concerns the relationship between smoking and FEV. Since the study is necessarily observational, statistical adjustment via regression models clarifies the relationship.

#### Pedagogical Notes::

This is a versatile dataset that can be used throughout an introductory statistics course as well as an introductory modeling course. It includes many issues from statistical adjustment in observational studies, to subgroup analysis, quadratic regression and analysis of covariance.

14 Fingers

#### Usage

fevdata

# Format

A data frame with 654 observations on the following 5 variables:

AGE Age, in years FEV Forced expiratory volume, in liters HEIGHT Height, in inches SEX  $\theta$  = Female, 1 = Male SMOKE  $\theta$  = Non-smoker, 1 = Smoker

#### References

Kahn,M. (2003). Data Sleuth, STATS, 37, 24. <http://jse.amstat.org/datasets/fev.txt> Rosner, B. (1999). Fundamentals of Biostatistics, Pacific Grove, CA: Duxbury

Fingers *Data from introductory statistics students at a university.*

# Description

Students at a university taking an introductory statistics course were asked to complete this survey as part of their homework.

# Usage

Fingers

# Format

A data frame with 157 observations on the following 16 variables:

Sex Sex of participant.

RaceEthnic Racial or ethnic background.

FamilyMembers Members of immediate family (excluding self).

SSLast Last digit of social security number (NA if no SSN).

Year Year in school: 1=First, 2=Second, 3=Third, 4=Fourth, 5=Other

Job Current employment status: 1=Not Working, 2=Part-time Job, 3=Full-time Job

- MathAnxious Agreement with the statement "In general I tend to feel very anxious about mathematics": 1=Strongly Disagree, 2=Disagree, 3=Neither Agree nor Disagree, 4=Agree, 5=Strongly Agree
- Interest Interest in statistics and the course: 1=No Interest, 2=Somewhat Interested, 3=Very Interested

<span id="page-13-0"></span>

#### <span id="page-14-0"></span>FingersMessy 15

GradePredict Numeric prediction for final grade in the course. The value is converted from the student's letter grade prediction.  $4.0 = A$ ,  $3.7 = A$ -,  $3.3 = B$ +,  $3.0 = B$ ,  $2.7 = B$ -,  $2.3 = C$ +,  $2.0 = C$ , 1.7=C-, 1.3=Below C-

Thumb Length in mm from tip of thumb to the crease between the thumb and palm.

Index Length in mm from tip of index finger to the crease between the index finger and palm.

Middle Length in mm from tip of middle finger to the crease between the middle finger and palm.

Ring Length in mm from tip of ring finger to the crease between the middle finger and palm.

Pinkie Length in mm from tip of pinkie finger to the crease between the pinkie finger and palm. Height Height in inches.

Weight Weight in pounds.

FingersMessy *Raw data from introductory statistics students at a university.*

# Description

This is the Fingers dataset before it was cleaned. In the cleaning process, we converted the values from numbers to appropriate types (where applicable), removed outliers that suggested data was input incorrectly, and we removed incomplete cases. The description for the dataset is: Students at a university taking an introductory statistics course were asked to complete this survey as part of their homework. (This is the same data set as the Fingers data)

# Usage

FingersMessy

#### Format

A data frame with 157 observations on the following 16 variables:

Sex Sex of participant.

RaceEthnic Racial or ethnic background.

FamilyMembers Members of immediate family (excluding self).

SSLast Last digit of social security number (NA if no SSN).

Year Year in school: 1=First, 2=Second, 3=Third, 4=Fourth, 5=Other

Job Current employment status: 1=Not Working, 2=Part-time Job, 3=Full-time Job

- MathAnxious Agreement with the statement "In general I tend to feel very anxious about mathematics": 1=Strongly Disagree, 2=Disagree, 3=Neither Agree nor Disagree, 4=Agree, 5=Strongly Agree
- Interest Interest in statistics and the course: 1=No Interest, 2=Somewhat Interested, 3=Very Interested
- GradePredict Numeric prediction for final grade in the course. The value is converted from the student's letter grade prediction.  $4.0 = A$ ,  $3.7 = A$ -,  $3.3 = B$ +,  $3.0 = B$ ,  $2.7 = B$ -,  $2.3 = C$ +,  $2.0 = C$ , 1.7=C-, 1.3=Below C-

<span id="page-15-0"></span>Thumb Length in mm from tip of thumb to the crease between the thumb and palm. Index Length in mm from tip of index finger to the crease between the index finger and palm. Middle Length in mm from tip of middle finger to the crease between the middle finger and palm. Ring Length in mm from tip of ring finger to the crease between the middle finger and palm. Pinkie Length in mm from tip of pinkie finger to the crease between the pinkie finger and palm. Height Height in inches. Weight Weight in pounds.

fit\_stats *Test the fit of a model on a train and test set.*

# Description

Test the fit of a model on a train and test set.

# Usage

fit\_stats(model, df\_train, df\_test)

fitstats(model, df\_train, df\_test)

# **Arguments**

![](_page_15_Picture_136.jpeg)

# Value

A data frame with the fit statistics.

game\_data *Simulated math game data.*

# **Description**

The simulated results of a small study comparing the effectiveness of three different computerbased math games in a sample of 105 fifth-grade students. All three games focused on the same topic and had identical learning goals, and none of the students had any prior knowledge of the topic.

#### Usage

game\_data

#### <span id="page-16-0"></span> $gf\_model$  17

# Format

A data frame with 105 observations on the following 2 variables:

game The game the student was randomly assigned to, coded as "A", "B", or "C".

outcome Each student's score on the outcome test.

gf\_model *Add a model to a plot*

# Description

When teaching about regression it can be useful to visualize the data as a point plot with the outcome on the y-axis and the explanatory variable on the x-axis. For regression models, this is most easily achieved by calling  $gf_l_m()$ , with empty models  $gf_l_h$ line() using the mean, and a more complicated call to [gf\\_segment\(\)](#page-0-0) for group models. This function simplifies this by making a guess about what kind of model you are plotting (empty/null, regression, group) and then making the appropriate plot layer for it.

# Usage

gf\_model(object, model, ...)

# Arguments

![](_page_16_Picture_150.jpeg)

# Details

This function only works with models that have a continuous outcome measure.

# Value

a gg object (a plot layer) that can be added to a plot.

<span id="page-17-0"></span>Given a distribution, find which values lie in the upper, lower, or middle proportion of the distribution. Useful when you want to do something like shade in the middle 95% of a plot. This is a greedy operation, meaning that if the cutoff point is between two whole numbers the specified region will suck up the extra space. For example, the requesting the upper 30% of the [1 2 3 4] will return [FALSE FALSE TRUE TRUE] because the 30% was greedy.

#### Usage

```
middle(x, prop = 0.95, greedy = TRUE)tails(x, prop = 0.95, greedy = TRUE)lower(x, prop = 0.025, greedy = TRUE)upper(x, prop = 0.025, greedy = TRUE)
```
#### Arguments

![](_page_17_Picture_136.jpeg)

# Details

Note that NA values are ignored, i.e. they will always return FALSE.

#### Value

A logical vector indicating which values are in the specified region.

# Examples

```
upper(1:10, .1)
lower(1:10, .2)
middle(1:10, .5)
tails(1:10, .5)
sampling_distribution <- do(1000) * mean(rnorm(100, 5, 10))
sampling_distribution %>%
 gf_histogram(~mean, data = sampling_distribution, fill = ~ middle(mean, .68)) %>%
 gf_refine(scale_fill_manual(values = c("blue", "coral")))
```
<span id="page-18-0"></span>

The modifications are to select only a subset of the variables, and convert some of the units.

# Usage

penguins

#### Format

A data frame with 333 observations on the following 7 variables:

species The species of penguin, coded as "Adelie", "Chinstrap", or "Gentoo".

gentoo Whether the penguin is a Gentoo penguin (1) or not (0).

body\_mass\_kg The mass of the penguin's body, in kilograms.

flipper\_length\_m The length of the penguin's flipper, in m.

bill\_length\_cm The length of the penguin's bill, in cm.

female Whether the penguin is female (1) or not (0).

island The island where the penguin was observed, coded as "Biscoe", "Dream", or "Torgersen".

scale\_discrete\_coursekata

*A discrete color scale constructor with colorblind-safe palettes.*

# Description

See [coursekata\\_palette\(\)](#page-6-1) for more information.

#### Usage

```
scale_discrete_coursekata(...)
```
# Arguments

... Additional parameters passed on to the scale type.

# Value

A discrete color scale.

# See Also

coursekata\_palette

<span id="page-19-0"></span>

These data are simulated to be similar to the Ames housing data, but with far fewer variables and much smaller effect sizes.

# Usage

Smallville

# Format

A data frame with 32 observations on the following 4 variables:

PriceK Price the home sold for (in thousands of dollars) Neighborhood The neighborhood the home is in (Eastside, Downtown) HomeSizeK The size of the home (in thousands of square feet) HasFireplace Whether the home has a fireplace  $(0 = no, 1 = yes)$ 

split\_data *Split data into train and test sets.*

# Description

Split data into train and test sets.

# Usage

 $split_data(data, prop = 0.7)$ 

# Arguments

![](_page_19_Picture_117.jpeg)

#### Value

A list with two data frames, train and test.

<span id="page-20-0"></span>Survey *Students at a university were asked to enter a random number between 1-20 into a survey.*

# Description

Students at a university taking an introductory statistics course were asked to complete this survey as part of their homework.

# Usage

Survey

# Format

A data frame with 211 observations on the following 1 variable:

Any1\_20 The random number between 1 and 20 that a student thought of.

Tables *Tables data*

# Description

Data about tips collected from an experiment with 44 tables at a restaurant.

# Usage

Tables

# Format

A data frame with 44 observations on the following 2 variables.

TableID A number assigned to each table.

Tip How much the tip was.

<span id="page-21-1"></span><span id="page-21-0"></span>

The coursekata package automatically loads this theme when the package is loaded. This is in addition to a number of other plot tweaks and option settings. To just restore the theme to the default, you can run set\_theme(theme\_grey). If you want to restore all plot related settings and/or prevent them when loading the package, see [coursekata\\_unload\\_theme](#page-8-1).

#### Usage

theme\_coursekata()

#### Value

A gg theme object

# Examples

 $gf_boxplot(Thumb ~ RaceEthnic, data = Fingers, fill = ~RaceEthnic)$ 

TipExperiment *Data from an experiment about smiley faces and tips*

# Description

Tables were randomly assigned to receive checks that either included or did not include a drawing of a smiley face. Data was collected from 44 tables in an effort to examine whether the added smiley face would cause more generous tipping.

#### Usage

TipExperiment

# Format

A data frame with 44 observations on the following 3 variables.

TableID A number assigned to each table.

Tip How much the tip was.

Condition Which experimental condition the table was randomly assigned to.

Check The amount of money the table paid for their meal.

<span id="page-22-0"></span>

These are simulated data that are similar to the TipExperiment data. Hypothetical tables were randomly assigned to receive checks that either included or did not include a drawing of a smiley face, either from a male or a female server.

# Usage

tip\_exp

# Format

A data frame with 44 observations on the following 3 variables.

gender Whether the server was female or male

condition Whether the check had a smiley face or not (control)

tip\_percent The size of the tip as a percentage of the price of the meal

World *Data on countries from the Happy Planet Index project.*

# Description

These data have been updated with some historical height data (from [Our World in Data\)](https://ourworldindata.org/human-height), drinking data (collected by the World Health Organization featured in [fivethirtyeight\)](https://fivethirtyeight.com/features/dear-mona-followup-where-do-people-drink-the-most-beer-wine-and-spirits/), population and land characteristics, and vaccination data (from March 2023).

# Usage

World

# Format

A data frame with 130 observations on the following 14 variables:

Country Name of country

Region One of 5 UN defined regions: Africa, Americas, Asia, Europe, Oceania

Code Three-letter country codes defined by the International Organization for Standardization [\(ISO\)](https://www.iso.org/iso-3166-country-codes.html) to represent countries in a way that avoids errors since a country's name changes depending on the language being used.

LifeExpectancy Average life expectancy (in years)

- GirlsH1980 The average of 18-year-old girls heights in 1980 (in cm)
- Happiness Score on a 0-10 scale for average level of happiness (10 being happiest)
- GDPperCapita Gross Domestic Product (per capita)
- FertRate The average number of children that will be born to a woman over her lifetime
- PeopleVacc Total number of people vaccinated in the country
- PeopleVacc\_per100 Total number of people vaccinated in the country (in percent)
- Population2010 Population (in millions) in 2010
- Population2020 Population (in millions) in 2020
- WineServ Average wine consumption per capita for those age 15 and over per week (collected by WHO)

# <span id="page-24-0"></span>**Index**

∗ datasets Ames, [2](#page-1-0) class\_data, [5](#page-4-0) er, [9](#page-8-0) fevdata, [13](#page-12-0) Fingers, [14](#page-13-0) FingersMessy, [15](#page-14-0) game\_data, [16](#page-15-0) penguins, [19](#page-18-0) Smallville, [20](#page-19-0) Survey, [21](#page-20-0) Tables, [21](#page-20-0) tip\_exp, [23](#page-22-0) TipExperiment, [22](#page-21-0) World, [23](#page-22-0) Ames, [2](#page-1-0) aov(), *[17](#page-16-0)* b *(*estimate\_extraction*)*, [12](#page-11-0) b0 *(*estimate\_extraction*)*, [12](#page-11-0) b1 *(*estimate\_extraction*)*, [12](#page-11-0) class\_data, [5](#page-4-0) coursekata\_attach, [5](#page-4-0) coursekata\_install, [6](#page-5-0) coursekata\_load\_theme, [6](#page-5-0) coursekata\_load\_theme(), *[9](#page-8-0)* coursekata\_packages, [7](#page-6-0) coursekata\_palette, [7](#page-6-0) coursekata\_palette(), *[6](#page-5-0)*, *[8](#page-7-0)*, *[19](#page-18-0)* coursekata\_palette\_provider, [8](#page-7-0) coursekata\_repos, [8](#page-7-0) coursekata\_unload\_theme, [9,](#page-8-0) *[22](#page-21-0)* coursekata\_unload\_theme(), *[6](#page-5-0)* coursekata\_update *(*coursekata\_install*)*, [6](#page-5-0) data.frame, *[12](#page-11-0)* er, [9](#page-8-0)

estimate\_extraction, [12](#page-11-0) f *(*estimate\_extraction*)*, [12](#page-11-0) fevdata, [13](#page-12-0) Fingers, [14](#page-13-0) FingersMessy, [15](#page-14-0) fit\_stats, [16](#page-15-0) fitstats *(*fit\_stats*)*, [16](#page-15-0) formula, *[12](#page-11-0)*

fVal *(*estimate\_extraction*)*, [12](#page-11-0)

game\_data, [16](#page-15-0) generate\_models(), *[12](#page-11-0)* gf\_hline(), *[17](#page-16-0)* gf\_lm(), *[17](#page-16-0)* gf\_model, [17](#page-16-0) gf\_segment(), *[17](#page-16-0)*

lm, *[12](#page-11-0)*, *[16](#page-15-0)* lm(), *[17](#page-16-0)* lower *(*middle*)*, [18](#page-17-0)

```
middle, 18
```
p *(*estimate\_extraction*)*, [12](#page-11-0) pak::pkg\_install, *[6](#page-5-0)* palmerpenguins::penguins, *[19](#page-18-0)* penguins, [19](#page-18-0) PRE *(*estimate\_extraction*)*, [12](#page-11-0) pre *(*estimate\_extraction*)*, [12](#page-11-0)

scale\_discrete\_coursekata, [19](#page-18-0) Smallville, [20](#page-19-0) split\_data, [20](#page-19-0) Survey, [21](#page-20-0)

Tables, [21](#page-20-0) tails *(*middle*)*, [18](#page-17-0) theme\_bw(), *[22](#page-21-0)* theme\_coursekata, [22](#page-21-0) theme\_coursekata(), *[6](#page-5-0)*

# 26 **INDEX**

tip\_exp , [23](#page-22-0) TipExperiment, [22](#page-21-0) upper *(*middle *)* , [18](#page-17-0) viridisLite::viridis() , *[8](#page-7-0)* World , [23](#page-22-0)